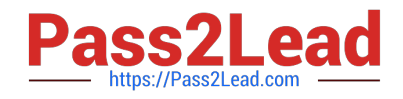

# **PEGAPCDC80V1Q&As**

Pega Certified Decisioning Consultant

## **Pass Pegasystems PEGAPCDC80V1 Exam with 100% Guarantee**

Free Download Real Questions & Answers **PDF** and **VCE** file from:

**https://www.pass2lead.com/pegapcdc80v1.html**

### 100% Passing Guarantee 100% Money Back Assurance

Following Questions and Answers are all new published by Pegasystems Official Exam Center

- **63 Instant Download After Purchase**
- 63 100% Money Back Guarantee
- 365 Days Free Update
- 800,000+ Satisfied Customers

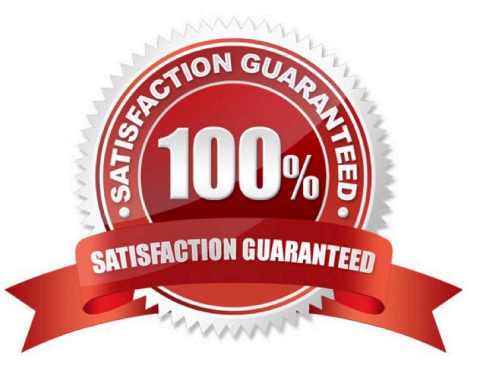

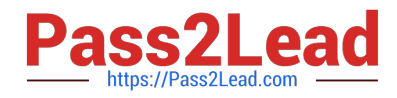

#### **QUESTION 1**

#### DRAG DROP

Designing the Next-Best-Action strategy that drives AI-powered one-to-one Customer Engagement is a staged process. Each stage refines the proposition selection process. Place the stages in the order of implementation.

Select and Place:

**Stages** 

**Implementation Order** 

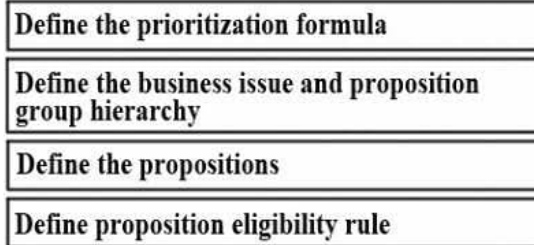

Correct Answer:

**Stages** 

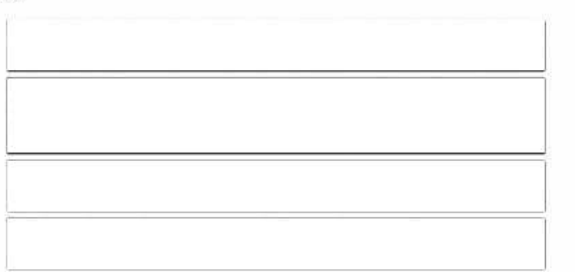

**Implementation Order** 

Define proposition eligibility rule

Define the propositions

Define the prioritization formula

Define the business issue and proposition group hierarchy

#### **QUESTION 2**

To use Product Holdings information in your strategy, which of the following components do you use?

A. Decision Parameters

- B. Property Set
- C. Data Import
- D. Product Holdings

Correct Answer: C

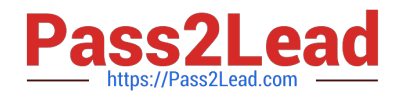

#### **QUESTION 3**

Selection components provide the ability to \_\_\_\_\_\_\_\_\_\_\_\_\_\_\_\_.

- A. import results from other strategies
- B. make calculations based upon a list of propositions
- C. filter propositions based on priority and relevance
- D. choose between a sales and a service proposition

Correct Answer: C

#### **QUESTION 4**

To access a property from an unconnected component, you use the \_\_\_\_\_\_\_\_\_\_\_\_.

- A. dot-property value directly
- B. component-dot-property construct
- C. property value
- D. customer dot-property construct
- Correct Answer: C

#### **QUESTION 5**

To which property is the output of a Predictive Model Markup Language (PMML) model automatically mapped?

- A. pxOutcome
- B. pxResult
- C. pxPMMLOutput
- D. pxSegment
- Correct Answer: A

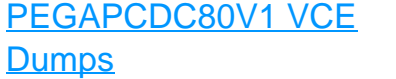

[PEGAPCDC80V1 Study](https://www.pass2lead.com/pegapcdc80v1.html) **[Guide](https://www.pass2lead.com/pegapcdc80v1.html)** 

[PEGAPCDC80V1 Exam](https://www.pass2lead.com/pegapcdc80v1.html) **[Questions](https://www.pass2lead.com/pegapcdc80v1.html)**